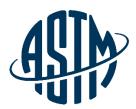

ASTM INTERNATIONAL
Helping our world work better

# Task Group Chair & Technical Contact Responsibilities

www.astm.org

### **Objectives**

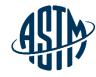

At the end of this module, you will be able to serve effectively as a Task Group Chair and Technical Contact by:

- ✓ Handling administrative responsibilities
- ✓ Conducting an effective task group meeting
- ✓ Preparing items for Sub and Main Committee ballots
- ✓ Resolving negative votes on the website
- ✓ Utilizing available resources at ASTM Headquarters

© ASTM International

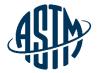

## Being an Effective Task Group Chair / Technical Contact

© ASTM International www.astm.org # 3

### What is a Task Group?

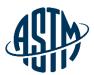

### **Task Groups are formed for:**

- > Technical Discussions
  - Creating new standards
  - Reviewing and revising existing standards
- Administrative Work
  - Promote membership/publicize activities
  - Plan a symposium

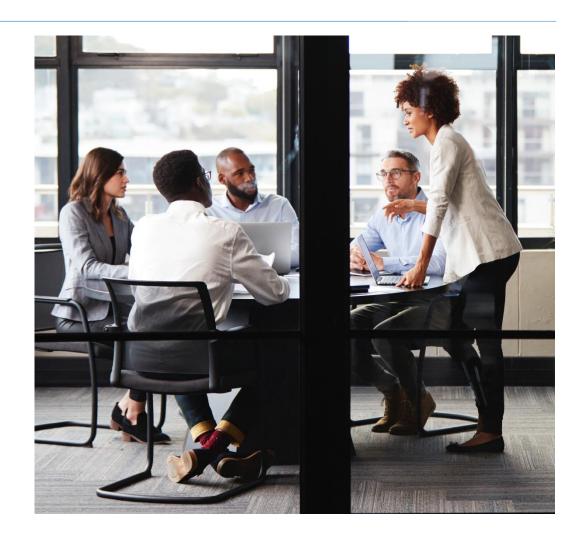

### Responsibilities of Task Group Chair

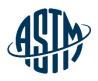

- Establish missions and goals of task group
- Assign a small working group with experience and expertise
  - Ensure key players of industry are involved
- ✓ Assign tasks with deadlines
- Organize meetings
  - ➤ Use face to face or virtual meetings
- ✓ Coordinate task group reports at subcommittee meetings

© ASTM International www.astm.org // 5

### **Scheduling a Virtual Meeting**

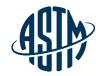

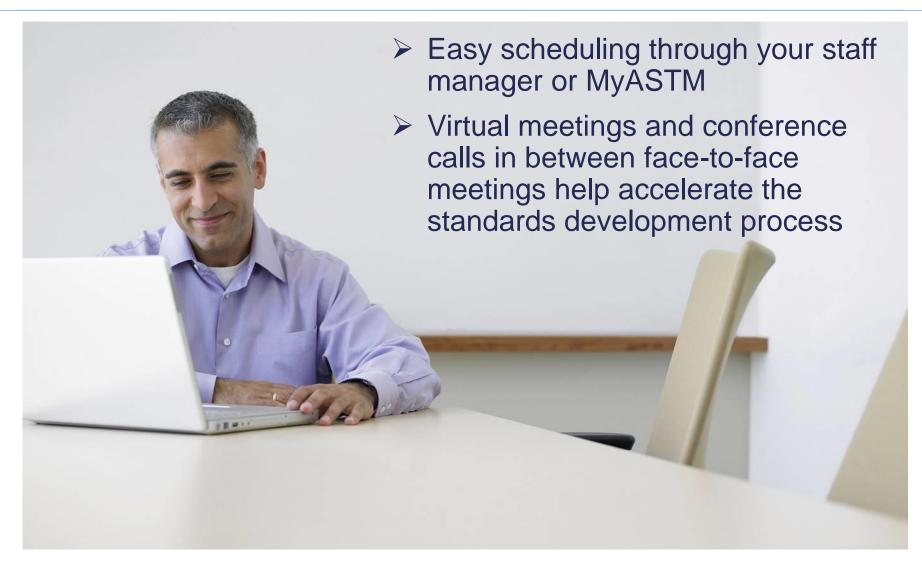

© ASTM International

### Scheduling a Virtual Meeting

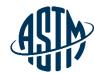

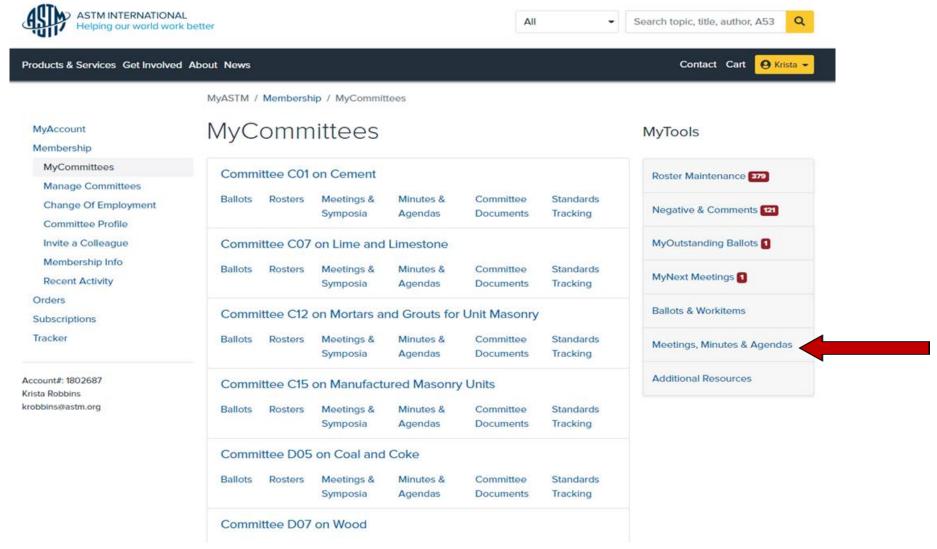

© ASTM International www.astm.org #7

### **Effectively Running a Meeting**

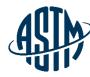

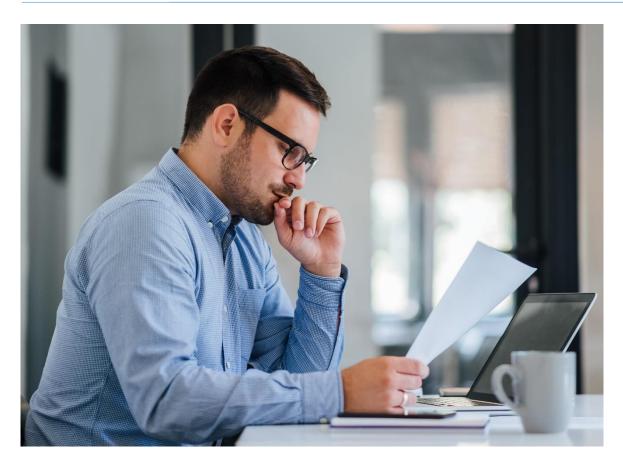

#### **Before the Meeting:**

- ✓ Prepare agenda/presentation/TG report➤ Include ballot results, if any
- ✓ Review ballot results, correspondence with negative voters, any action items from previous meeting
- ✓ For subcommittee meetings, contact subcommittee chair with meeting requirements

© ASTM International www.astm.org # 8

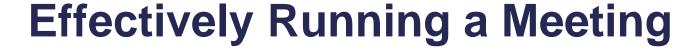

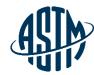

### **During the Meeting:**

- ✓ Start on time
- ✓ Review the agenda and revise as necessary
- If using virtual meeting tools, ensure all attendees know how to log in and use meeting tools
- ✓ Recognize attendees who wish to speak
- ✓ Maintain Order

© ASTM International www.astm.org // 9

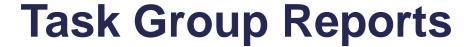

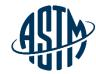

## Written report to be included in subcommittee meeting minutes

- > Report(s) should include:
  - ✓ The status of the project, including projected timeline for milestones
  - ✓ A recommendation on items for ballot
  - ✓ A recommendation for disposition of negative votes
  - ✓ Requests for data, review or assistance from ILS

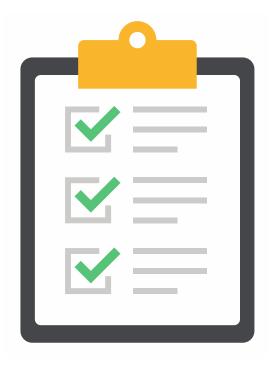

### Responsibilities of the Technical Contact

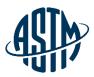

- Main author of new draft standard or revision.
- Should be very familiar with standard
- Practice good communication skills
- May be asked to address technical questions about the standard, but cannot provide official interpretations
- > Consider revisions needed based on customer inquiries

### Responding to Inquiries on Standards

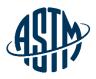

- ASTM membership and staff are prohibited from offering official interpretation of standards
- Official responses must follow Section 16 of the ASTM Regulations
- Inquiries may be handled informally by Subchairs and technical contacts
- Be clear that the response is a personal opinion
- Do not use ASTM stationery for the response

© ASTM International www.astm.org #12

### **Leading the Balloting Process**

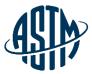

- Gain approval of subcommittee chair for work item registration
- ✓ Register work item via MyASTM
- ✓ ASTM requires the following items for registration:
  - > Rationale for the activity
  - > Scope, keywords, target ballot date
- ✓ Write the draft standard or revision.
- ✓ Submit draft to ballot online with rationale/cover letter

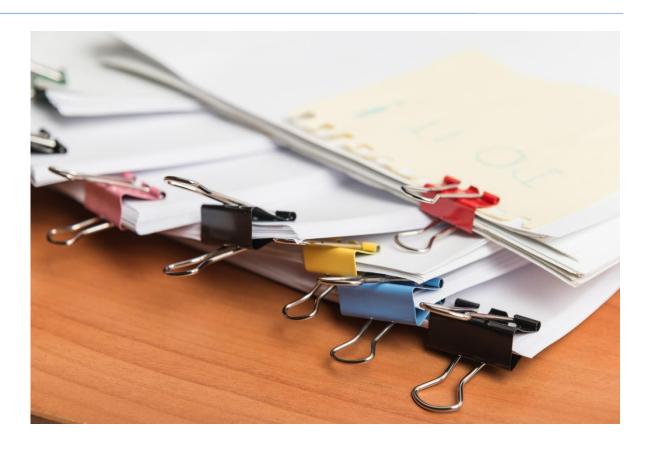

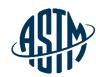

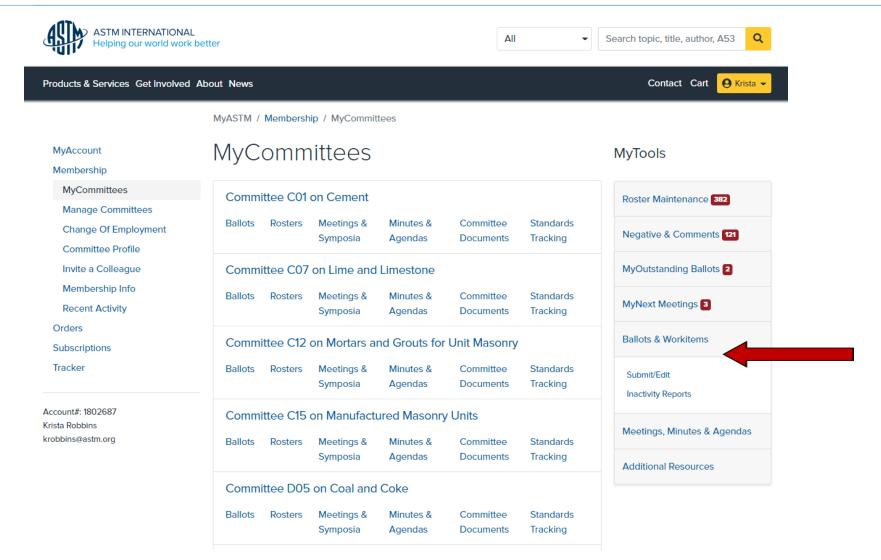

© ASTM International www.astm.org // 14

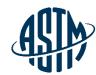

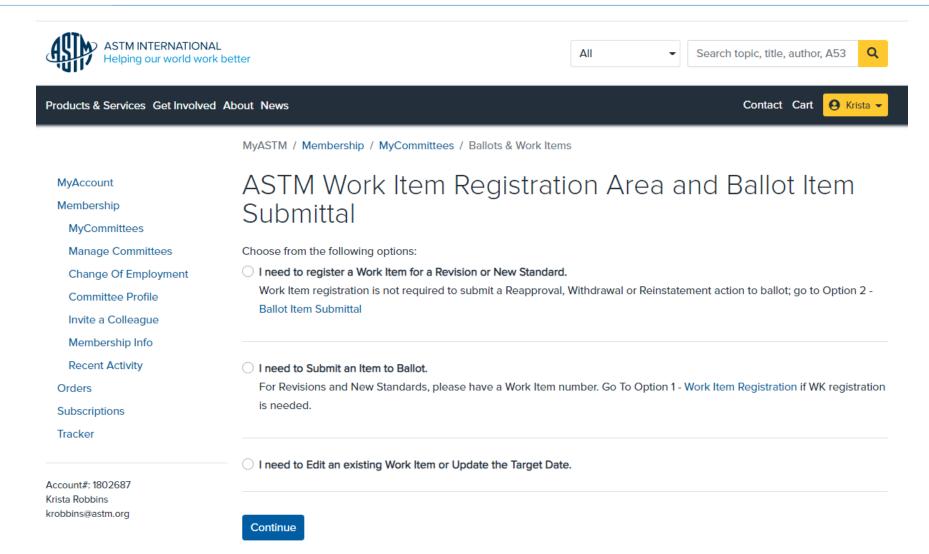

© ASTM International www.astm.org // 15

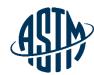

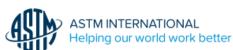

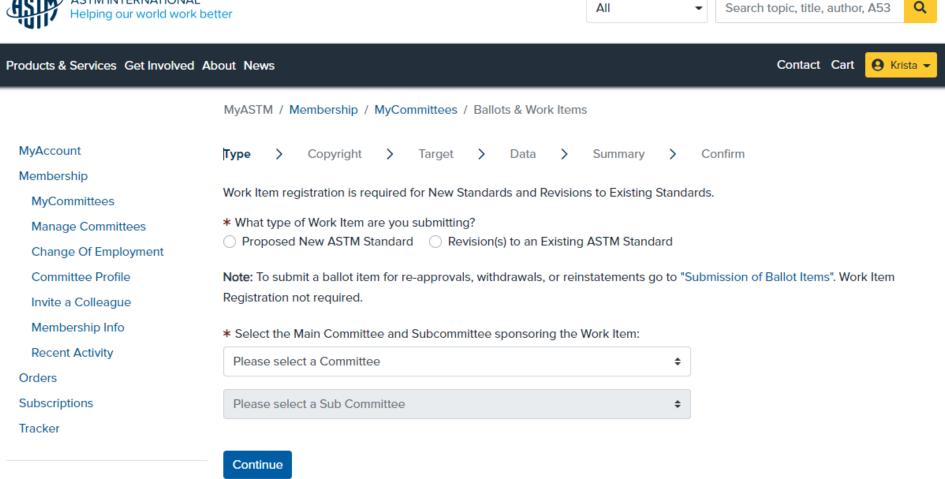

Account#: 1802687 Krista Robbins krobbins@astm.org

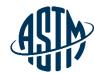

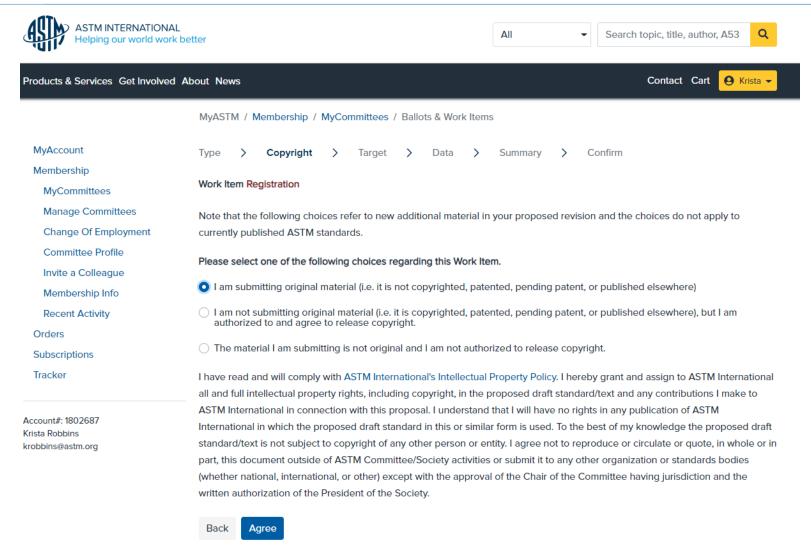

© ASTM International

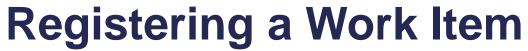

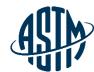

| ASTM INTERNATIONAL<br>Helping our world work b                                                                                                    | etter                                                                                                    | All Search topic, title, author, A53 Q |  |  |  |  |
|----------------------------------------------------------------------------------------------------|----------------------------------------------------------------------------------------------------|----------------------------------------|--|--|--|--|
| Products & Services Get Involved A                                                                                                    | About News                                                                                                    | Contact Cart G Krista                  |  |  |  |  |
|                                                                                                    | MyASTM / Membership / MyCommittees / Ballots & Work Item                                                                                                    | ns                                     |  |  |  |  |
| MyAccount  Membership  MyCommittees  Manage Committees  Change Of Employment  Committee Profile  Invite a Colleague  Membership Info  Recent Activity  Orders  Subscriptions | Type > Copyright > Target > Data >  Work Item Registration - C12.03  * What is the target date for Subcommittee or Concurrent Ballot?  Select month                                                                                                    | by the Subcommittee Chair?             |  |  |  |  |
| Tracker  Account#: 1802687  Krista Robbins krobbins@astm.org                                                                                                    | * Does this Work Item respond to an emergency situation, regulatory requirement or other special circumstance?  Yes No  * Does this Work Item include a patented or pending patent material, product, system or service?  Yes No  * What is the expected target date for approval of the Work Item?  3 - 6 months  * Who will be the Technical Contact for this Work Item?  I will A Member of Committee C12 will. |                                        |  |  |  |  |

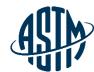

| ASTM INTERNATIONAL Helping our world world                                                                 |                                                                                                    |  |  |  |  |
|----------------------------------------------------------------------------------------------------|----------------------------------------------------------------------------------------------------|--|--|--|--|
| Products & Services Get Involved                                                                           | d About News Contact Cart G Krista •                                                                                                    |  |  |  |  |
|                                                                                                    | MyASTM / Membership / MyCommittees / Ballots & Work Items                                                                                                    |  |  |  |  |
| MyAccount                                                                                                  | Type > Copyright > Target > Data > Summary > Confirm                                                                                                    |  |  |  |  |
| Membership<br>MyCommittees                                                                                 | Work Item Registration - Revision - C12.03                                                                                                    |  |  |  |  |
| Manage Committees                                                                                          | The contents of these fields will serve as the posted Work Item on the web. The Technical Contact for this Work Item will receive                                                                                                    |  |  |  |  |
| Change Of Employment                                                                                       | a Word version of the existing standard from ASTM International for preparation of the ballot.                                                                                                    |  |  |  |  |
| Committee Profile Invite a Colleague                                                                       | Note: Fields marked with an asterisk are required.                                                                                                    |  |  |  |  |
| Membership Info                                                                                            | * Which C12.03 Standard are you revising?                                                                                                    |  |  |  |  |
| Recent Activity                                                                                            | Select                                                                                                    |  |  |  |  |
| Orders                                                                                                    |                                                                                                    |  |  |  |  |
| Subscriptions                                                                                              | * Rationale for Revision                                                                                                    |  |  |  |  |
| Tracker                                                                                                    | Note: All revisions for this standard being considered by this Task Group should be included under this Work Item. Use good judgement when registering separate Work Items for revisions to different sections of the standard. If appropriate you can split this Work Item into separate ballot items when you Submit Item to Ballot. |  |  |  |  |
| Account#: 1802687<br>Krista Robbins<br>krobbins@astm.org                                                   |                                                                                                    |  |  |  |  |
| List other ASTM Committees or key outside organizations that you feel should be informed of this activity: |                                                                                                    |  |  |  |  |
|                                                                                                    |                                                                                                    |  |  |  |  |
|                                                                                                    | Park Carting                                                                                                    |  |  |  |  |

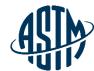

| ASTM INTERNATIONA<br>Helping our world world | AL All Search topic, title, author, A53 Q                                                                                                    |  |  |  |  |  |  |
|----------------------------------------------|----------------------------------------------------------------------------------------------------|--|--|--|--|--|--|
| Products & Services Get Involved             | d About News Contact Cart                                                                                                    |  |  |  |  |  |  |
|                                              | MyASTM / Membership / MyCommittees / Ballots & Work Items                                                                                                    |  |  |  |  |  |  |
| MyAccount                                    | Type > Copyright > Target > Data > Summary > Confirm Print 🖨                                                                                                    |  |  |  |  |  |  |
| Membership<br>MyCommittees                   | Work Item Registration - Revision - C12.03                                                                                                    |  |  |  |  |  |  |
| Manage Committees                            | Work Item Type:                                                                                                    |  |  |  |  |  |  |
| Change Of Employment                         | Revision                                                                                                    |  |  |  |  |  |  |
| Committee Profile                            | Copyright:                                                                                                    |  |  |  |  |  |  |
| Invite a Colleague                           | Yes, authorized to submit original material                                                                                                    |  |  |  |  |  |  |
| Membership Info                              |                                                                                                    |  |  |  |  |  |  |
| Recent Activity                              | Revised Standard:                                                                                                    |  |  |  |  |  |  |
| Orders                                       | Sponsoring Subcommittee:                                                                                                    |  |  |  |  |  |  |
| Subscriptions                                | C12.03                                                                                                    |  |  |  |  |  |  |
| Tracker                                      |                                                                                                    |  |  |  |  |  |  |
|                                              | Technical Contact:                                                                                                    |  |  |  |  |  |  |
| Account#: 1802687                            | Krista Robbins - krobbins@astm.org                                                                                                    |  |  |  |  |  |  |
| Krista Robbins                               | Target Ballot Date:                                                                                                    |  |  |  |  |  |  |
| krobbins@astm.org                            | 03/2022                                                                                                    |  |  |  |  |  |  |
|                                              | Authorization Date:                                                                                                    |  |  |  |  |  |  |
|                                              | 11/2021                                                                                                    |  |  |  |  |  |  |
|                                              |                                                                                                    |  |  |  |  |  |  |
|                                              | Emergency Response:                                                                                                    |  |  |  |  |  |  |
|                                              | No                                                                                                    |  |  |  |  |  |  |
|                                              | Target Completion Date:                                                                                                    |  |  |  |  |  |  |
|                                              | 02/2022 to 05/2022                                                                                                    |  |  |  |  |  |  |
|                                              | Patieneles                                                                                                    |  |  |  |  |  |  |
|                                              | Rationale: Updating the scope of the standard and section 4                                                                                                    |  |  |  |  |  |  |
|                                              |                                                                                                    |  |  |  |  |  |  |
|                                              | Notify Other:                                                                                                    |  |  |  |  |  |  |
|                                              | By submitting this form, I acknowledge that all copyrights to this document, as a draft and an approved ASTM standard, are the                                                                                                |  |  |  |  |  |  |
|                                              | sole and exclusive property of ASTM, in accordance with the intellectual Property policies of the Society.                                                                                                    |  |  |  |  |  |  |
|                                              | Discount with Data Commenced and a sound the sound for sound sound of Child Commenced                                                                                                    |  |  |  |  |  |  |
|                                              | Please review the Data Summary and print or save this screen for your personal records. Click Submit to register the new Work<br>Item for C12.03. The Work Item will be posted on the ASTM website within five business days. |  |  |  |  |  |  |
|                                              | item for Giz. Go. The more item will be posted on the ASTM website Within live business days.                                                                                                    |  |  |  |  |  |  |
|                                              | Consell Body Britania                                                                                                    |  |  |  |  |  |  |

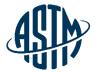

### **Collaboration Area**

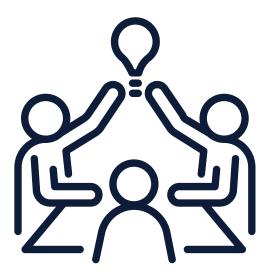

© ASTM International www.astm.org #21

### **ASTM Collaboration Area**

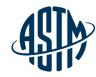

#### **Collaboration area features include:**

- > A central location for draft documents
  - ✓ Add comments, start a new discussion
- > File repository
  - ✓ Add related files, images, tables, etc.
- > Task group member list
  - ✓ Easily send email to individuals or entire task group
- History
- ✓ See actions taken over the life of the collaboration area Collaboration area can be established as part of the work item registration process or at a later date.

### My Collaboration Area

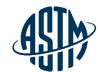

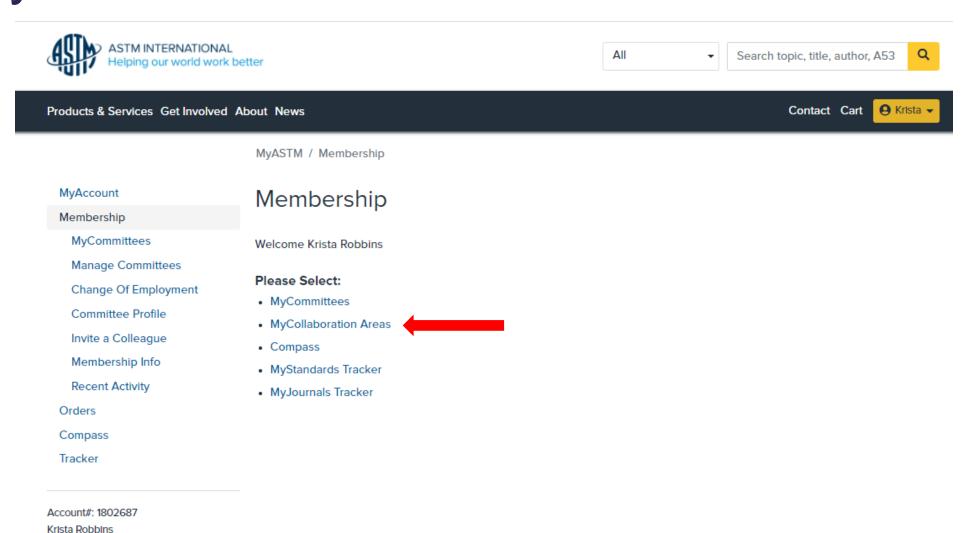

krobbins@astm.org

ASTM International

### **My Collaboration Areas**

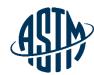

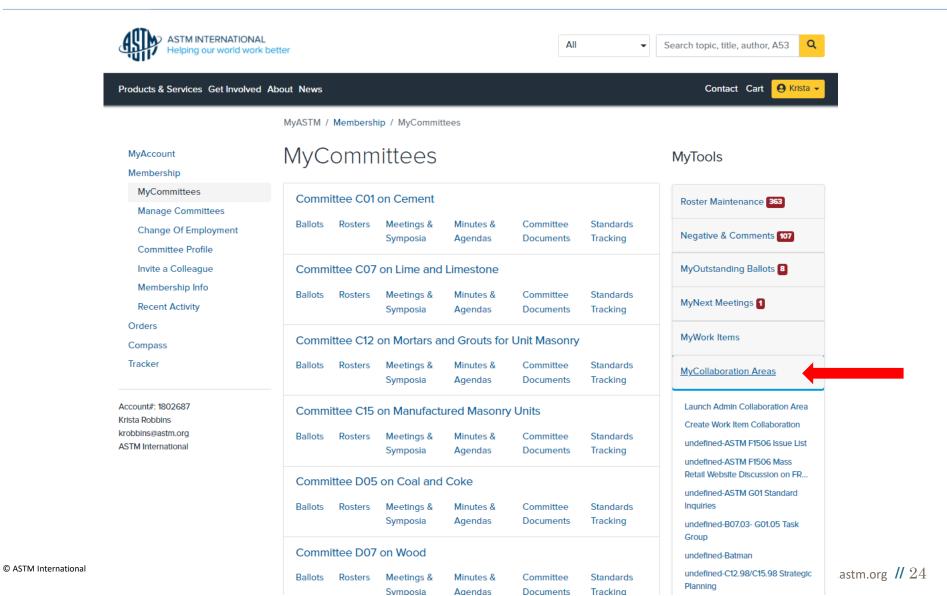

### My Collaboration Areas

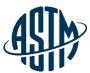

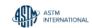

**Email Settings** 

**ASTM International Collaboration Area** 

Current Collaboration Area 62872 - WK62872 - Revision of F1959/F195. 62872 - WK62872 - Revision of F1959/F1959M-14e1 Standard Test Method for Determining the Arc Rating of Materials for Clothing

Collaboration Area

Drafts

Polls

Edit Collaboration Area

Discussions

Schedule Online Meeting

WK62872 - Revision of F1959/F1959M-14e1 Standard Test Method for Determining the Arc Rating of Materials for Clothing

Group Creation Date: 03/28/2018 WorkItem Creation Date: 03/27/2018 Ballot Target Date: 06/2019 Work Item Status: Proposed Status: Draft Withdrawn

#### Work Item Description

Here are the major points of this proposed revision: Section 1 scope, minor editorial changes Section 3 Terminology, small editorial, units and added AR(limit) as new term in Arc Rating to be used when limited to 100 cal at top end. -Section 6 Apparatus. - This section was all mixed going back and forth between construction, placement and specification and method. I tried to untangle this and separate into clear text for each. - Much more detail for panel and monitor construction - added Table with specific distance and angles for calorimeters - specification for the structural cage added - specification for electrical supply expanded - specification for data acquisition system improved - All drawings need updating, old drawings remain for now Section 7 - precaution -More straightforward listing of the hazards rather than state what safety barriers of process should be done. Each laboratory and country will have its own requirements for dealing with hazards. Section 8 - sampling -Minor changes, clarified test preconditioning requirements, previous were too restrictive and Intended to be for accurate AAD determination. Section 9 calibration - Calorimeter check procedure cleaned up and made easier to follow. Prior reference of base shots was based on calculated level and % high/low of laboratory. New requirements are based on actual incident energy level obtained from years of testing and based on result from 3 laboratories. Section 10 apparatus case and maintenance -Mostly editorial to have more detailed instruction and process for maintenance and care. Section 11 Procedure -Previously this was difficult to follow having test procedure and calculations intermixed. Attempted to separate procedure from process from calculations into a logic order to follow. - 11.1 general procedure -11.3 Sequence for ATPV -11.4 Sequence for Ebt -11.5 Arc rating limit Section 12 Interpretation of results -Completely re-organized to contain all calculation and process for determining arc rating -12.1 determining time zero -12.2 heat energy calculation for all calculation for all calculation and process for determining arc rating -12.1 determining time zero -12.2 heat energy calculation for all calculation for all calculation and process for determining arc rating -12.1 determining arc rating -12.1 determining arc rating -12.1 determining arc rating -12.2 heat energy calculation for all calculation for all calculation and process for determining arc rating -12.1 determining arc rating -12.2 heat energy calculation for all calculation for all calculation and process for determining arc rating -12.2 heat energy calculation for all calculation and process for determining arc rating -12.2 heat energy calculation for all calculation and process for determining arc rating -12.2 heat energy calculation for all calculation and process for determining arc rating -12.2 heat energy calculation and process for determining arc rating -12.2 heat energy calculation and process for determining arc rating -12.2 heat energy calculation and process for determining arc rating -12.2 heat energy calculation are represented as a calculation and process for determining arc rating -12.2 heat energy calculation are represented as a calculation and process for determining arc rating -12.2 heat energy calculation are represented as a calculation are represented as a calculation and process for determining arc rating -12.2 heat energy calculation are represented as a calculation are represented as a calculation and process for determining are rating -12.2 heat energy calculation are represented as a calculation are represented as a calculation are represented as a calculation are represented as a calculation are represented as a calculation are represented as a cal -12.4 Panel sensor energy -12.5 Stoll curve comparison -12.6 determination of ATPV -12.7 determination of Ebt -12.8 Establishing Arc Rating Section 13 reporting -Cleaned up the report requirements -Straightforward what is required as minimum, based on what has been requested for past years of testing and useful to end-user.

Submit Item For Ballot

Edit Work Item

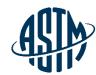

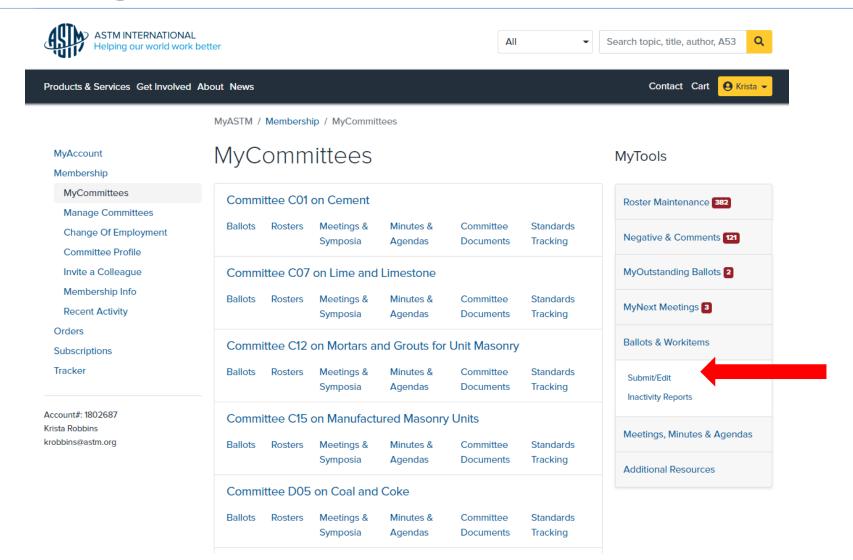

© ASTM International www.astm.org # 26

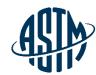

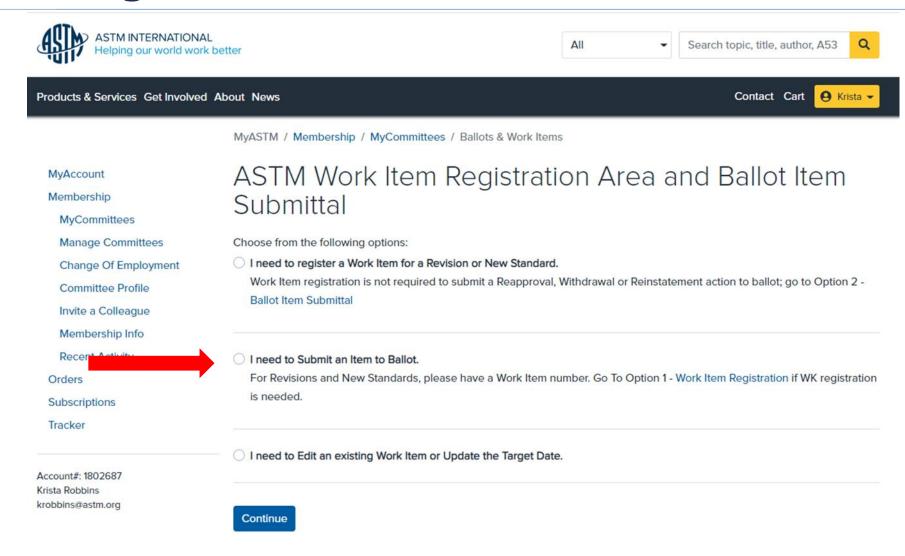

© ASTM International www.astm.org #27

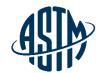

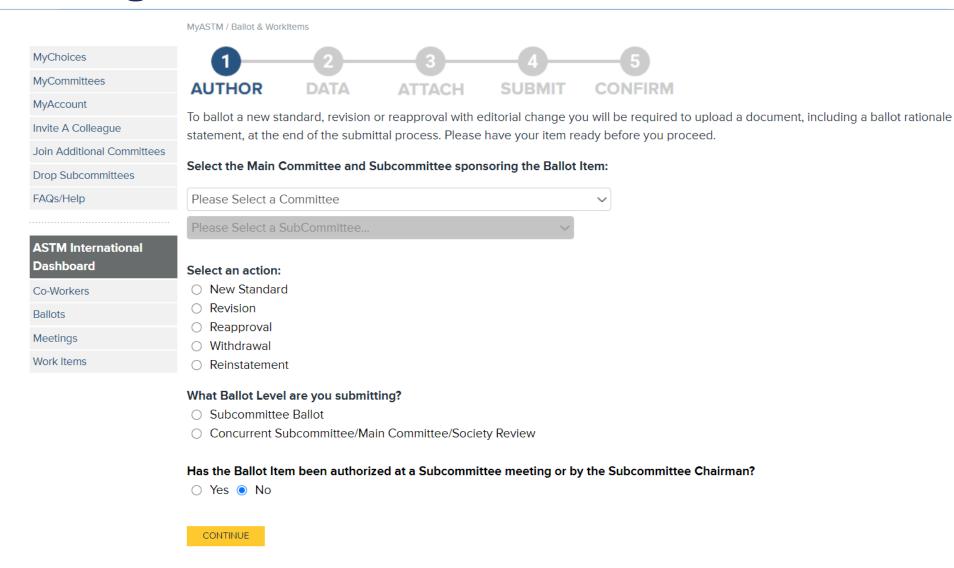

© ASTM International www.astm.org #28

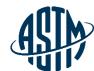

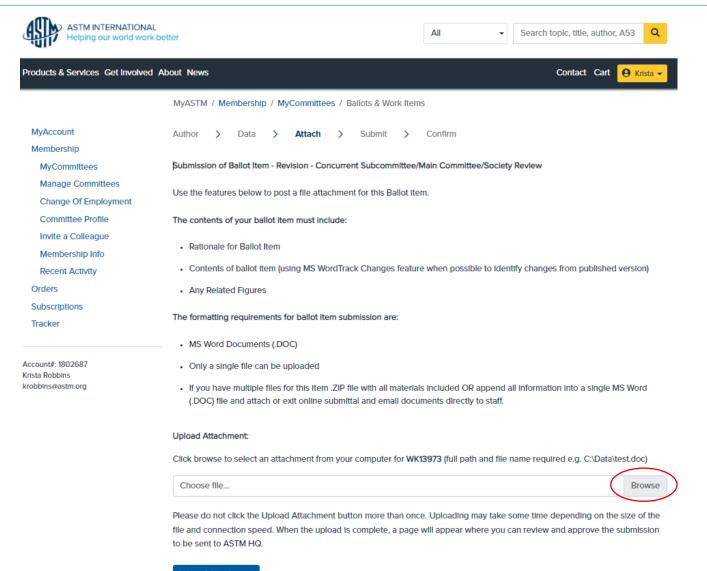

### While the Item is on Ballot

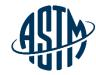

- Email notification will be sent when a negative vote or comment has been received
- Ability to monitor ballot input when received
- > Can view, print and download negatives and comments
- Communicate with negative voters

© ASTM International www.astm.org // 30

### **After the Ballot Closes**

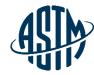

- Review ballot results, comments and negatives
- Contact negative voter(s) prior to subcommittee meeting
- Communicate with subcommittee chair to determine if a virtual meeting, time during the subcommittee meeting, or both are needed to address ballot results
- ➤ Inform negative voters of the outcome of vote consideration

© ASTM International www.astm.org #31

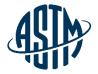

# Reviewing Ballot Results and Resolving Negative Votes

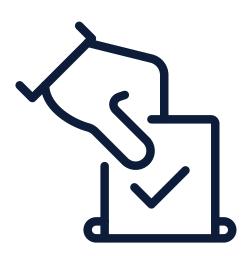

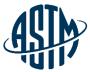

### **Reviewing Negatives & Comments**

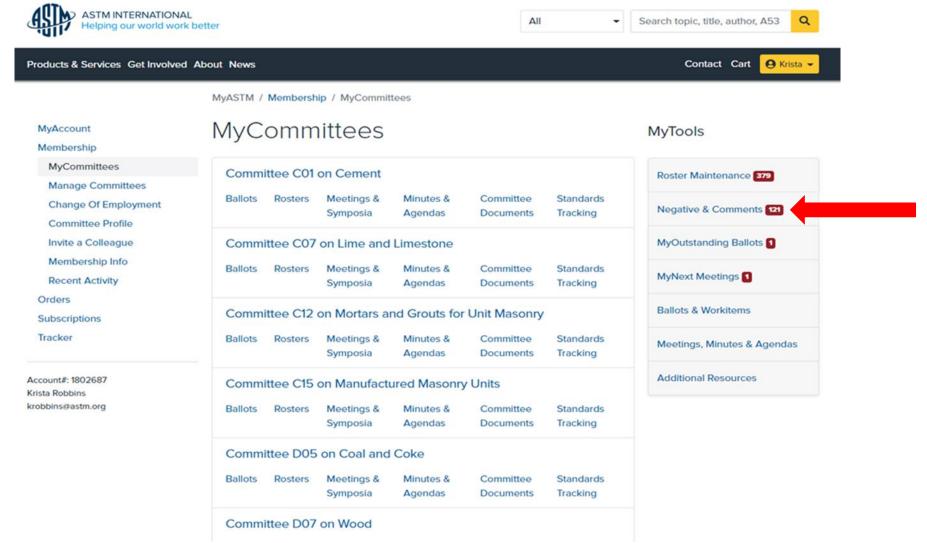

© ASTM International

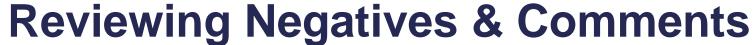

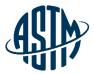

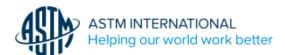

#### MyASTM / Ballot Negatives and Comments

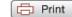

Support Desk | Return to MyCommittees

#### TRAVIS MURDOCK

The ballots listed below contain items for which you are the technical contact, subcommittee chair or section chair.

The ballots displayed are either

- · Currently open for voting
- Closed for voting but individual items on the ballot remain open due to either unresolved negative votes, an open Society
  Review, or a dependency on another ballot item. Note: For convenient reference, resolved items will continue to appear for a
  period of 12 months.

A04 (20-01)Closing April 13, 2020

A04 (20-02)Closing June 29, 2020

A04 (20-03)Closing October 2, 2020

A04 (20-04) 1 Closing January 22, 2021

A04.12 (20-01)Closing April 13, 2020

A04.12 (20-02) Closing January 18, 2021

COS (20-01)Closing January 31, 2020

COS (20-06)Closing June 30, 2020

COS (20-11)Closing November 30, 2020

COS (21-02)Closing February 28, 2021

D35 (18-05) 5 Closing November 23, 2018

D35 (20-01)Closing February 5, 2020

D35 (20-02) 2 Closing April 3, 2020

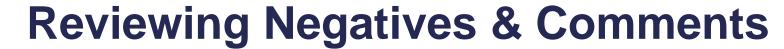

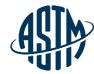

| ITEM | SUB | ACTION                                                                   |
|------|-----|--------------------------------------------------------------------------|
| 001  | 01  | Revision Of D1079-2020 Terminology Relating to Roofing and Waterproofing |
|      |     |                                                                          |

TECHNICAL CONTACT: Jason A Aspin

WORK ITEM: WK70263

| Main  | Sub             |
|-------|-----------------|
| 133   | 36              |
| 2     | 1               |
| 105   | 16              |
| 98.51 | 97.29           |
|       | 133<br>2<br>105 |

#### NEGATIVE VOTERS: (all ASTM member negatives must be considered)

\* Felicia A Reid Enter Disposition

Lewis S Ripps Enter Disposition

Sidney I Dinwiddie Enter Disposition

\* Stephen J Condren Enter Disposition

\* Thomas L Smith Enter Disposition

NON-OFFICIAL VOTING MEMBER: # INDICATES SUB; \* INDICATES MAIN

#### COMMENTS:

James Carlson
Jeffrey Levine

© ASTM International www.astm.org // 35

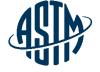

### **Reviewing Negatives & Comments**

#### Negative

Ballot Number: C27 (20-03) Close Date: DECEMBER 2, 2020

Item Number: 004 Revision Of C1227-2020 Specification for Precast Concrete Septic Tanks

WK74020

(SEE VOLUME 04.05)(CONCURRENT WITH .3000)

TECHNICAL CONTACT: Kayla Hanson

khanson@precast.org

(800) 366-7731

Member's Name: Sam J Lines

Address: Concrete Sealants, Inc.

9325 SR 201

TIPP CITY OH 45371

Phone Nr: 9378458776 Fax Nr:

Email Address: slines@conseal.com

File Attachment:

Statement:

Section Statement

By stating 8" in any direction, it could cause an undue burden for a manufacturer. This is a ridiculous example, but it is to make my point: a slot of 1" x 8 1/8" would require a secondary safety apparatus as defined in 7.6.9.

© ASTM International www.astm.org # 36

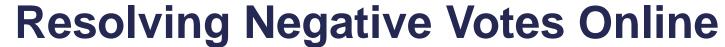

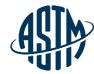

| ITEM | SUB | ACTION                                                                   |
|------|-----|--------------------------------------------------------------------------|
| 001  | 01  | Revision Of D1079-2020 Terminology Relating to Roofing and Waterproofing |
|      |     |                                                                          |

TECHNICAL CONTACT:

Jason A Aspin

WORK ITEM: WK70263

|              | Main  | Sub   |
|--------------|-------|-------|
| Affirmative  | 133   | 36    |
| Negative     | 2     | 1     |
| Abstain      | 105   | 16    |
| %Affirmative | 98.51 | 97.29 |

#### NEGATIVE VOTERS: (all ASTM member negatives must be considered)

\* Felicia A Reid Enter Disposition

Lewis S Ripps Enter Disposition

Sidney I Dinwiddie Enter Disposition

\* Stephen J Condren Enter Disposition

\* Thomas L Smith Enter Disposition

NON-OFFICIAL VOTING MEMBER: # INDICATES SUB; \* INDICATES MAIN

#### COMMENTS:

James Carlson Jeffrey Levine

© ASTM International www.astm.org // 37

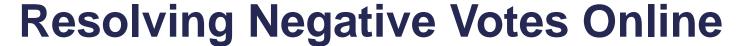

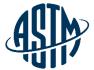

#### MyASTM / Ballot Negatives and Comments / Ruling

Support Desk | Return to List of Ballots | Return to Ballot Negative and Comments | Return to MyCommittees

MAIN COMMITTEE BALLOT C01 (11-03) ITEM 001 - REVISION OF C0150/C0150M-2011

Submit disposition of Paul D Tennis negative vote. Click here to view negative.

| 0 | PERSUASIVE - (Any part of the negative vote was found persuasive; Item removed from ballot)                                                                                                    |
|---|----------------------------------------------------------------------------------------------------|
| 0 | WITHDRAWN (Entire negative vote was withdrawn without editorial changes)                                                                                                    |
| 0 | WITHDRAWN WITH EDITORIAL CHANGES (Entire negative vote was withdrawn with editorial changes)  Clearly distinguish editorial changes from the ballot item using "track changes" or provide in a separate list format (attach below). Please do not provide a clean copy of the document. Submission may be made in separate document.  Browse |
| 0 | NOT PERSUASIVE (Entire negative vote was found not persuasive or there is a combination of not persuasive and withdrawn dispositions)                                                                                                    |
| 0 | NOT RELATED (Entire negative vote was found not related or there is a combination of not related and withdrawn dispositions)                                                                                                    |
|   | Clear Resolution Submit Cancel                                                                                                    |

© ASTM International www.astm.org // 38

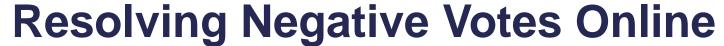

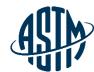

| ASIM  | ASTM INTERNATIONAL<br>Helping our world work better |
|-------|-----------------------------------------------------|
| יווטי | rioping our riona from botto.                       |

| MyASTM / Ballot Negatives and Comments / Resolutions                                           |                                                                 |                |                                 |           |                        |       | Print    |                   |       |  |
|------------------------------------------------------------------------------------------------|-----------------------------------------------------------------|----------------|---------------------------------|-----------|------------------------|-------|----------|-------------------|-------|--|
| Support Desk   Previous Page   Return to Ballot Negative and Comments   Return to MyCommittees |                                                                 |                |                                 |           |                        |       |          |                   |       |  |
| MAIN COMMITTEE BALLOT E04 (20-02) ITEM 002 - REAPPROVAL OF E0975-2013                          |                                                                 |                |                                 |           |                        |       |          |                   |       |  |
|                                                                                                | t Disposition of <b>Marga</b><br><u>ere</u> ,to view Negative V |                | gative vote.                    |           |                        |       |          |                   |       |  |
|                                                                                                | Subcommittee Meeting Date: Main Committee Meeting Date:         |                |                                 |           |                        |       |          |                   |       |  |
| Or Via<br>Ballot                                                                               |                                                                 | CS. e.a. F1501 | Or Via<br>.09 Item - enter usin | a three n | laces, e.a.            | 001   |          |                   |       |  |
|                                                                                                |                                                                 |                | ot indicate the ballot          |           |                        |       | ationale |                   |       |  |
| Ballot                                                                                         | :                                                               | Item:          | Ballot:                         |           | Item                   | :     |          |                   |       |  |
|                                                                                                |                                                                 |                |                                 |           | ocommitte<br>ote Count |       | Commi    | Main<br>ttee Vote | Count |  |
|                                                                                                | Ruling                                                          | Ruli           | ng Rationale                    | For       | Against                | Abs   | For      | Against           | Abs   |  |
| 1                                                                                              | *Choose Ruling* 🗸                                               | * Enter Ratio  | onale * Edit                    |           |                        |       |          |                   |       |  |
| Add N                                                                                          | Next Resolution                                                 |                |                                 |           |                        |       |          |                   |       |  |
|                                                                                                |                                                                 | Sa             | ve and Return Later             | Submit I  | Resolution             | Cance | el       |                   |       |  |

Copyright © 1996-2010 ASTM. All Rights Reserved.

ASTM International, 100 Barr Harbor Drive, PO Box C700, West Conshohocken, PA, 19428-2959 USA

© ASTM International www.astm.org # 39

### **Available Tools**

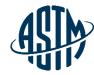

### **ASTM** assistance provided for the following:

- ➤ Standard Templates
- > Form & Style
- ➤ ASTM Process/Regulations
- Interlaboratory Studies Program (ILS)
- Editorial Assistance
- Symposium & workshop
- ➤ Administrative Assistance
- Setting up Webex meetings
- Collaboration Areas

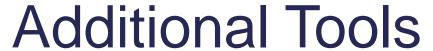

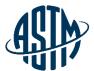

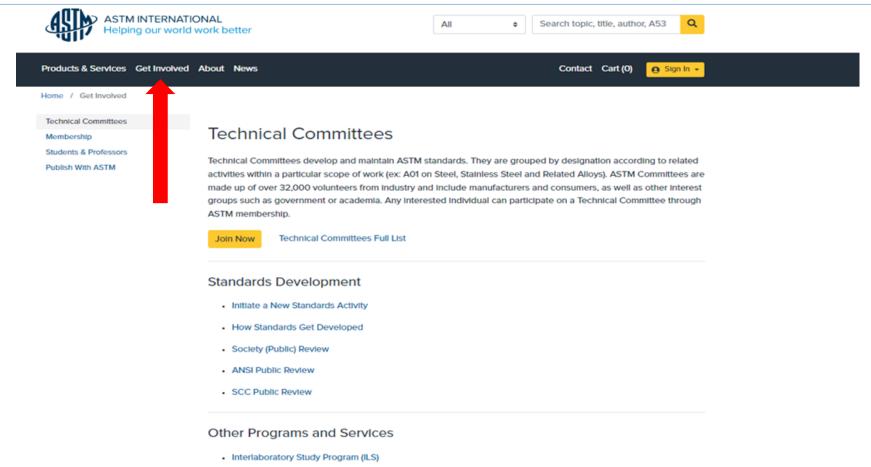

#### Policies & Procedures

Key Documents and Forms

Product Certification Process & Checklist

Intellectual Property Policy

41

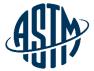

### **Questions?**

© ASTM International

www.astm.org // 42

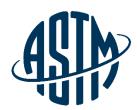

ASTM INTERNATIONAL Helping our world work better

### **THANK YOU FOR YOUR ATTENTION!**

www.astm.org